## <span id="page-0-0"></span>Package: regport (via r-universe)

June 28, 2024

Title Regression Model Processing Port

Version 0.3.0

Description Provides R6 classes, methods and utilities to construct, analyze, summarize, and visualize regression models.

License MIT + file LICENSE

URL <https://github.com/ShixiangWang/regport>,

<https://shixiangwang.github.io/regport/>

BugReports <https://github.com/ShixiangWang/regport/issues>

Imports broom.helpers, data.table, dplyr, forestploter, glue, parameters, R6, rlang  $(>= 0.4.11)$ , stats, survival

**Suggests** parallel, roxygen2, see, test that  $(>= 3.0.0)$ 

Config/testthat/edition 3

**Encoding UTF-8** 

Conng/testtnat/edition 3<br>Encoding UTF-8<br>Roxygen list(markdown = TRUE, roclets = c(``collate'', ``namespace'', **g** UTF-8<br>**i** list(markdown = TRUE, roclets<br>rd", ``roxytest::testthat\_roclet''))

RoxygenNote 7.1.2

Repository https://shixiangwang.r-universe.dev

RemoteUrl https://github.com/ShixiangWang/regport

RemoteRef HEAD

RemoteSha 40a51df5ed3c90cb55ff72958f48e0e5d92a36d2

### **Contents**

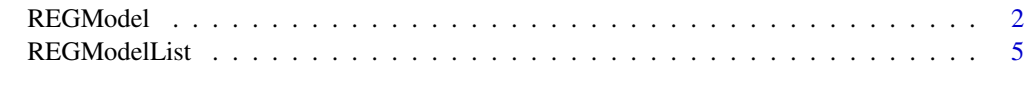

**Index** [8](#page-7-0) **8** 

#### Description

Contains fields storing data and methods to build, process and visualize a regression model. Currently, this class is designed for CoxPH and GLM regression models.

#### Public fields

data a data.table storing modeling data.

recipe an R formula storing model formula.

terms all terms (covariables, i.e. columns) used for building model.

args other arguments used for building model.

model a constructed model.

type model type (class).

result model result, a object of parameters\_model. Can be converted into data.frame with [as.data.frame\(\)](#page-0-0) or [data.table::as.data.table\(\)](#page-0-0).

forest\_data more detailed data used for plotting forest.

#### **Methods**

#### Public methods:

- [REGModel\\$new\(\)](#page-1-1)
- [REGModel\\$get\\_forest\\_data\(\)](#page-2-0)
- [REGModel\\$plot\\_forest\(\)](#page-2-1)
- [REGModel\\$plot\(\)](#page-2-2)
- [REGModel\\$print\(\)](#page-2-3)
- [REGModel\\$clone\(\)](#page-2-4)

<span id="page-1-1"></span>Method new(): Build a REGModel object.

```
Usage:
REGModel$new(
  data,
  recipe,
  ...,
 f = c("coxph", "binomial", "gaussian", "Gamma", "inverse.gaussian", "poisson",
    "quasi", "quasibinomial", "quasipoisson"),
  exp = NULL,ci = 0.95)
Arguments:
```
data a data.table storing modeling data.

- <span id="page-2-5"></span>recipe an R formula or a list with two elements 'x' and 'y', where 'x' is for covariables and 'y' is for label. See example for detail operation.
- ... other parameters passing to corresponding regression model function.
- f a length-1 string specifying modeling function or family of  $g/m$ ), default is 'coxph'. Other options are members of GLM family, see [stats::family\(\)](#page-0-0). 'binomial' is logistic, and 'gaussian' is linear.
- exp logical, indicating whether or not to exponentiate the the coefficients.

ci confidence Interval (CI) level. Default to 0.95 (95%). e.g. [survival::coxph\(\)](#page-0-0).

*Returns:* a REGModel R6 object.

<span id="page-2-0"></span>Method get\_forest\_data(): get tidy data for plotting forest.

*Usage:*

```
REGModel$get_forest_data(separate_factor = FALSE, global_p = FALSE)
```
*Arguments:*

separate\_factor separate factor/class as a blank row. global\_p if TRUE, return global p value.

<span id="page-2-1"></span>Method plot\_forest(): plot forest.

*Usage:*

REGModel\$plot\_forest(ref\_line = NULL, xlim = NULL, ...)

*Arguments:*

ref\_line reference line, default is 1 for HR.

xlim limits of x axis.

... other plot options passing to [forestploter::forest\(\)](#page-0-0). Also check [https://github.](https://github.com/adayim/forestploter) [com/adayim/forestploter](https://github.com/adayim/forestploter) to see more complex adjustment of the result plot.

<span id="page-2-2"></span>Method plot(): print the REGModel\$result with default plot methods from see package.

*Usage:* REGModel\$plot(...)

*Arguments:*

... other parameters passing to plot() in see:::plot.see\_parameters\_model function.

<span id="page-2-3"></span>Method print(): print the REGModel object

*Usage:* REGModel\$print(...) *Arguments:*

... unused.

<span id="page-2-4"></span>Method clone(): The objects of this class are cloneable with this method.

*Usage:*

REGModel\$clone(deep = FALSE)

*Arguments:*

deep Whether to make a deep clone.

#### Examples

```
library(survival)
test1 <- data.frame(
 time = c(4, 3, 1, 1, 2, 2, 3),
 status = c(1, 1, 1, 0, 1, 1, 0),
  x = c(0, 2, 1, 1, 1, 0, 0),sex = c(0, 0, 0, 0, 1, 1, 1))
test1$sex <- factor(test1$sex)
# --------------
# Build a model
# --------------
# way 1:
mm <- REGModel$new(
  test1,
  Surv(time, status) \sim x + \text{strata}(\text{sex}))
mm
as.data.frame(mm$result)
if (require("see")) mm$plot()
mm$print() # Same as print(mm)
# way 2:
mm2 <- REGModel$new(
 test1,
 recipe = list(
   x = c("x", "strata(sex)"),y = c("time", "status")
  \lambda\lambdamm2
# Add other parameters, e.g., weights
# For more, see ?coxph
mm3 <- REGModel$new(
 test1,
 recipe = list(
   x = c("x", "strata(sex)y = c("time", "status")),
  weights = c(1, 1, 1, 2, 2, 2, 3)
\mathcal{L}mm3$args
# ----------------------
# Another type of model
# ----------------------
library(stats)
counts <- c(18, 17, 15, 20, 10, 20, 25, 13, 12)
outcome \leq gl(3, 1, 9)
```
#### <span id="page-4-0"></span>REGModelList 5

```
treatment \leq gl(3, 3)
data <- data.frame(treatment, outcome, counts)
mm4 <- REGModel$new(
  data,
  counts ~ outcome + treatment,
  f = "poisson"
\mathcal{L}mm4
mm4$plot_forest()
mm4$get_forest_data()
mm4$plot_forest()
```
REGModelList *R6 class representing a list of regression model*

#### Description

Contains fields storing data and methods to build, process and visualize a list of regression model. Currently, this class is designed for CoxPH and GLM regression models.

#### Public fields

data a data.table storing modeling data.

x focal variables (terms).

y predicted variables or expression.

covars covariables.

mlist a list of REGModel.

args other arguments used for building model.

type model type (class).

result model result, a object of parameters\_model. Can be converted into data.frame with [as.data.frame\(\)](#page-0-0) or [data.table::as.data.table\(\)](#page-0-0).

forest\_data more detailed data used for plotting forest.

#### Methods

#### Public methods:

- [REGModelList\\$new\(\)](#page-1-1)
- [REGModelList\\$build\(\)](#page-5-0)
- [REGModelList\\$plot\\_forest\(\)](#page-2-1)
- [REGModelList\\$print\(\)](#page-2-3)
- [REGModelList\\$clone\(\)](#page-2-4)

Method new(): Create a REGModelList object.

*Usage:*

```
REGModelList$new(data, y, x, covars = NULL)
Arguments:
data a data.table storing modeling data.
y predicted variables or expression.
x focal variables (terms).
covars covariables.
```
*Returns:* a REGModelList R6 object.

<span id="page-5-0"></span>Method build(): Build REGModelList object.

```
Usage:
REGModelList$build(
 f = c("coxph", "binomial", "gaussian", "Gamma", "inverse.gaussian", "poisson",
    "quasi", "quasibinomial", "quasipoisson"),
 exp = NULL,ci = 0.95,
 parallel = FALSE,
  ...
\lambda
```
*Arguments:*

- f a length-1 string specifying modeling function or family of [glm\(\)](#page-0-0), default is 'coxph'. Other options are members of GLM family, see [stats::family\(\)](#page-0-0). 'binomial' is logistic, and 'gaussian' is linear.
- exp logical, indicating whether or not to exponentiate the the coefficients.
- ci confidence Interval (CI) level. Default to 0.95 (95%). e.g. [survival::coxph\(\)](#page-0-0).

```
parallel if TRUE, use N-1 cores to run the task.
```
... other parameters passing to corresponding regression model function.

```
Returns: a REGModel R6 object.
```
#### Method plot\_forest(): plot forest.

```
Usage:
REGModelList$plot_forest(
 ref_line = NULL,
 xlim = NULL,vars = NULL,
 p = NULL,...
\lambda
```

```
Arguments:
```
ref\_line reference line, default is 1 for HR.

xlim limits of x axis.

vars selected variables to show.

p selected variables with level' pvalue lower than p.

... other plot options passing to [forestploter::forest\(\)](#page-0-0). Also check [https://github.](https://github.com/adayim/forestploter) [com/adayim/forestploter](https://github.com/adayim/forestploter) to see more complex adjustment of the result plot.

<span id="page-5-1"></span>

Method print(): print the REGModelList object

```
Usage:
REGModelList$print(...)
Arguments:
... unused.
```
Method clone(): The objects of this class are cloneable with this method.

```
Usage:
REGModelList$clone(deep = FALSE)
Arguments:
deep Whether to make a deep clone.
```
#### Examples

```
ml <- REGModelList$new(
  data = mtcars,
 y = "mpg",x = c("factor(cyl)", colnames(mtcars)[3:5]),covars = c(colnames(mtcars)[8:9], "factor(gear)")
)
ml
ml$print()
ml$plot_forest()
ml$build(f = "gaussian")
## Not run:
ml$build(f = "gaussian", parallel = TRUE)
## End(Not run)
ml$print()
ml$result
ml$forest_data
ml$plot_forest()
```
# <span id="page-7-0"></span>Index

as.data.frame(), *[2](#page-1-0)*, *[5](#page-4-0)* data.table::as.data.table(), *[2](#page-1-0)*, *[5](#page-4-0)* forestploter::forest(), *[3](#page-2-5)*, *[6](#page-5-1)* glm(), *[3](#page-2-5)*, *[6](#page-5-1)* REGModel, [2](#page-1-0) REGModelList, [5](#page-4-0) stats::family(), *[3](#page-2-5)*, *[6](#page-5-1)*

survival::coxph(), *[3](#page-2-5)*, *[6](#page-5-1)*